# Überlegung:

- Sind die verschärften Ungleichungen erfüllbar, dann auch das ursprüngliche System. Die Umkehrung gilt i.A. nicht :-(
- In dem Fall ist bei einem Paar Ungleichungen weniger Platz:

$$
a \cdot \beta \leq b \cdot \alpha + \boxed{a \cdot b}
$$

oder:

$$
b \cdot \alpha < ab \cdot x < b \cdot \alpha + \boxed{a \cdot b}
$$

Kürzen durch *b* liefert:

$$
\alpha < a \cdot x < \alpha + \boxed{a}
$$
\n
$$
\implies \boxed{\alpha + i = a \cdot x} \quad \text{für ein} \quad i \in \{1, \dots, a - 1\} \quad \text{!!}
$$

### Diskussion:

- $\rightarrow$  Fourier-Motzkin-Elimination ist nicht das beste Verfahren für rationale Ungleichungssysteme.
- $\rightarrow$  Der Omega-Test ist notwendig exponentiell :-) Wenn das System lösbar ist, terminiert der Test i.a. schnell. Mit unlösbaren Systemen tut er sich schwerer :- (
- → Auch für ILP gibt es andere/intelligentere Verfahren ...
- → Für Probleme bei Programmiersprachen funktioniert er wohl ganz gut :-)

# 4. Verallgemeinerung zu einer Logik Disjunktion:

$$
(x - 2y = 15 \quad \land \quad x + y = 7) \qquad \lor
$$

$$
(x + y = 6 \quad \land \quad 3x + z = -8)
$$

Quantoren:

$$
\exists x: \ z-2x=42 \quad \wedge \quad z+x=19
$$

# 4. Verallgemeinerung zu einer Logik Disjunktion:

$$
(x - 2y = 15 \quad \land \quad x + y = 7) \qquad \lor
$$

$$
(x + y = 6 \quad \land \quad 3x + z = -8)
$$

### Quantoren:

$$
\exists x: \ z-2x=42 \quad \wedge \quad z+x=19
$$

==⇒ Presburger Arithmetik

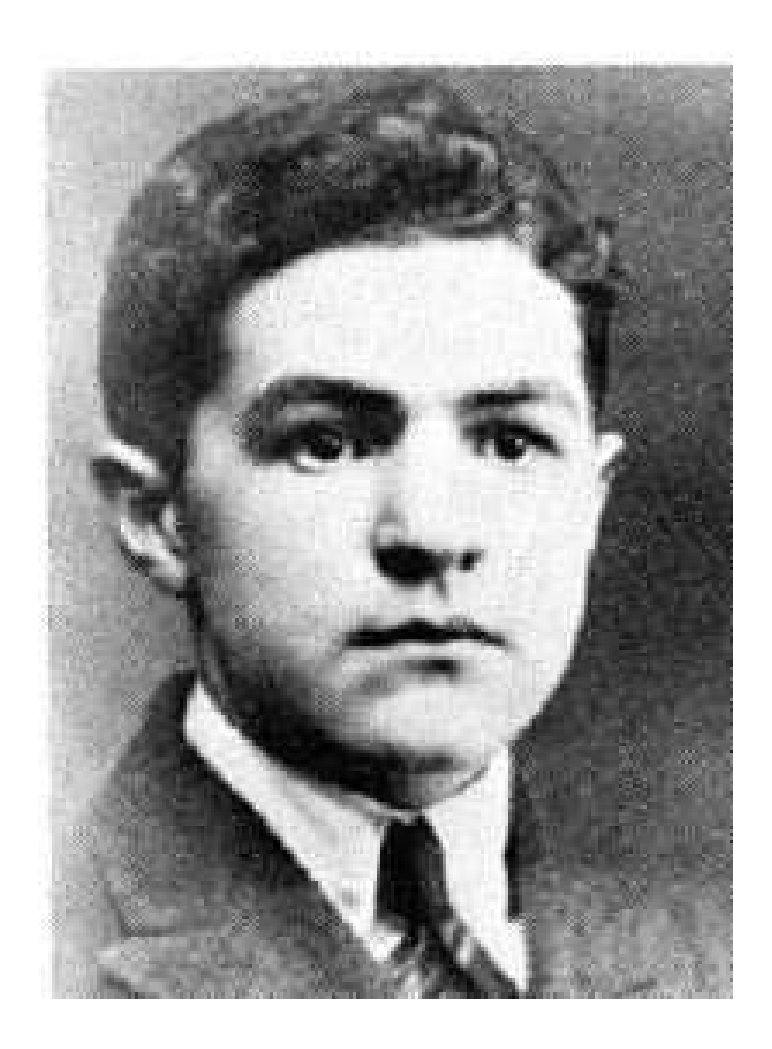

### Mojzesz Presburger, 1904–1943 (?)

# Presburger Arithmetik = normale Arithmetik

ohne Multiplikation

# Presburger Arithmetik = normale Arithmetik ohne Multiplikation

Arithmetik : hochgradig unentscheidbar :- ( sogar sogar unvollständig :-((

# Presburger Arithmetik = normale Arithmetik ohne Multiplikation

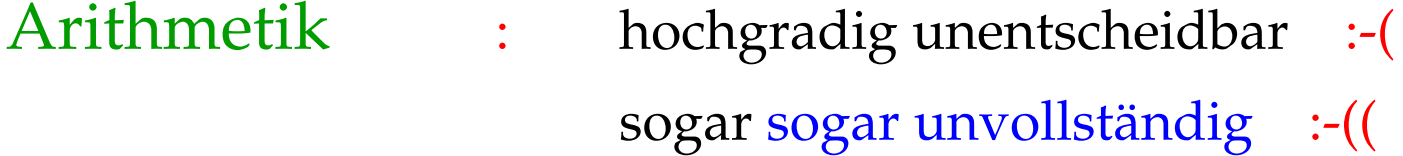

- Hilberts 10tes Problem
	- Gödels Theorem

Presburger Formeln:

$$
\begin{array}{rcl}\n\phi & ::= & x + y = z & | & x = n \\
\phi_1 \wedge \phi_2 & | & \neg \phi & | \\
\exists x : & \phi\n\end{array}
$$

Presburger Formeln:

$$
\begin{array}{rcl}\n\phi & ::= & x + y = z & | & x = n \\
\phi_1 \wedge \phi_2 & | & \neg \phi & | \\
\exists x : & \phi\n\end{array}
$$

Ziel: PSAT

Finde Werte in N für die freien Variablen, so dass  $\phi$  gilt ...

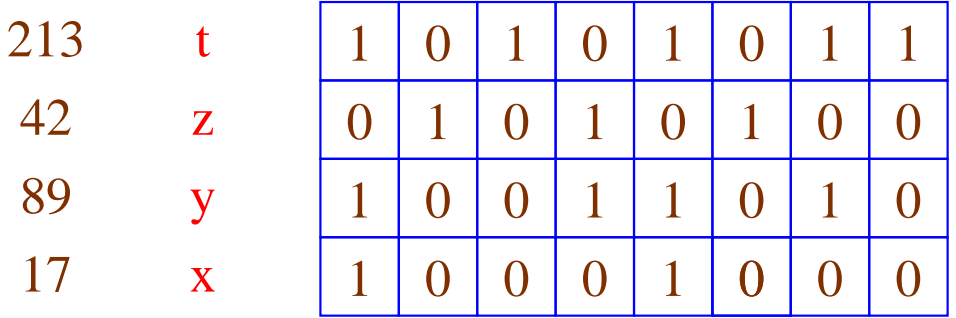

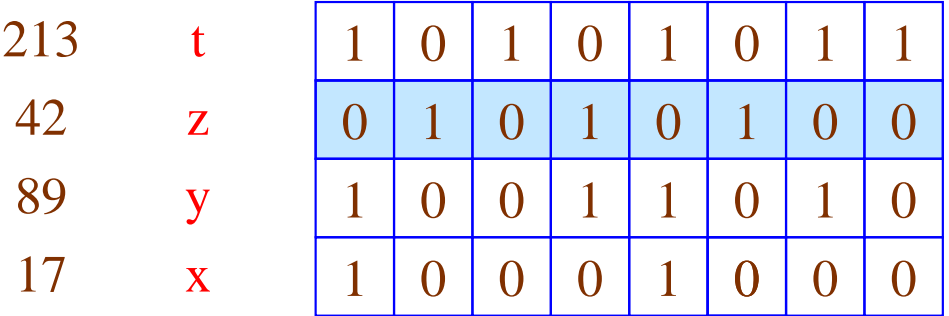

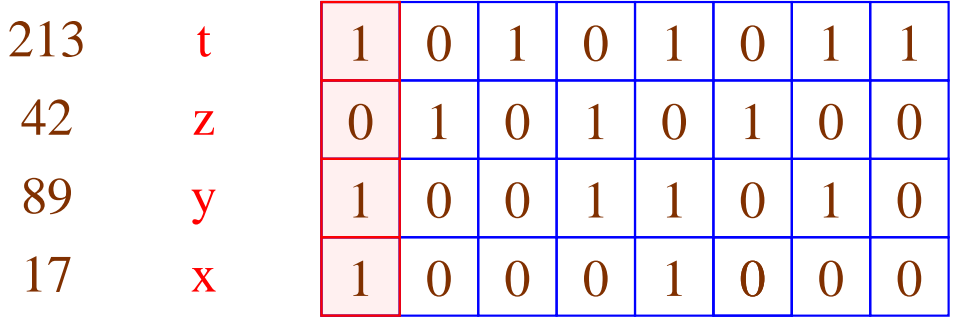

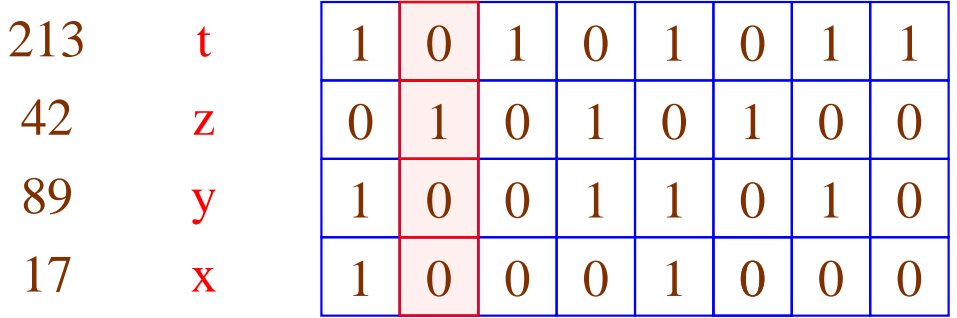

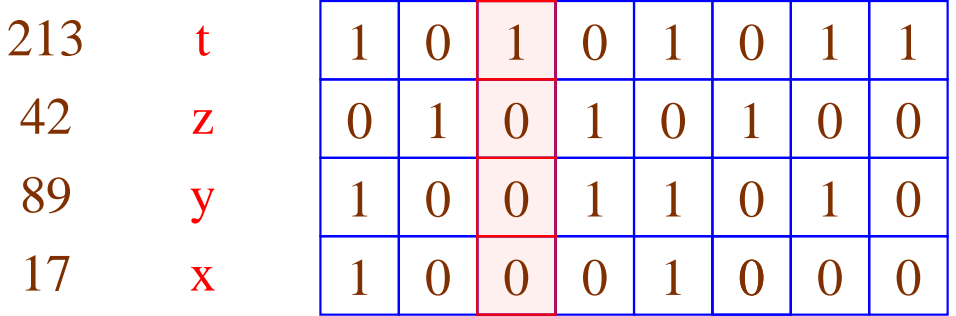

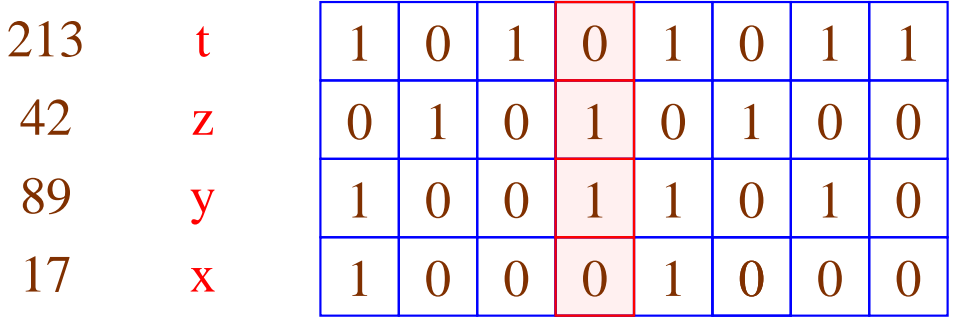

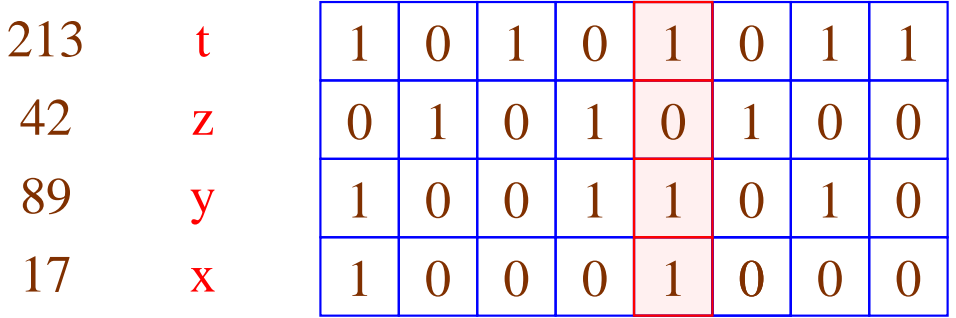

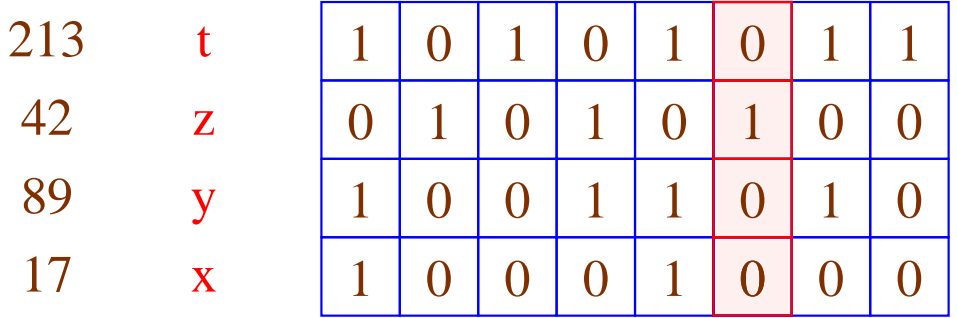

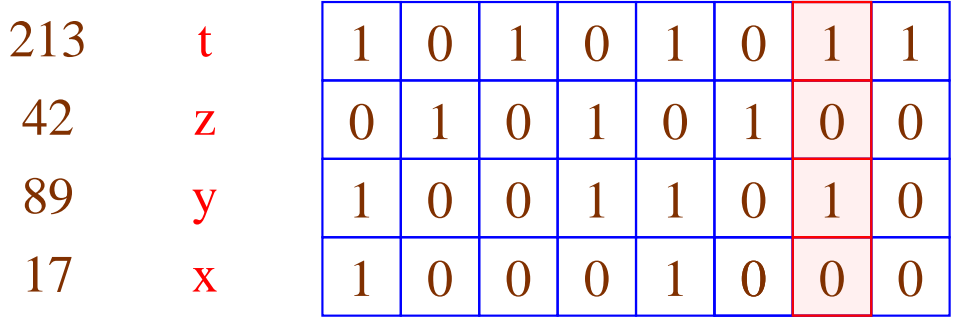

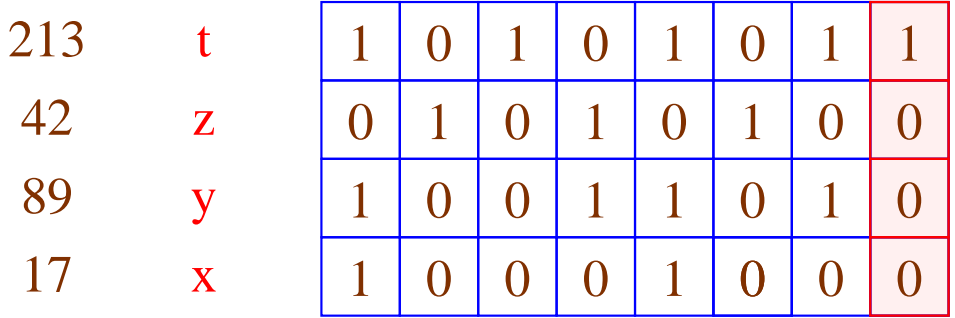

Beobachtung:

Die Menge der erfüllenden Variablenbelegungen ist regulär  $\left( -\frac{1}{2} \right)$ 

### Beobachtung:

Die Menge der erfüllenden Variablenbelegungen ist regulär :-))

$$
\begin{array}{ccc}\n\phi_1 \wedge \phi_2 & \implies & \mathcal{L}(\phi_1) \cap \mathcal{L}(\phi_2) & \text{(Durchschnitt)} \\
\neg \phi & \implies & \overline{\mathcal{L}(\phi)} & \text{(Komplement)} \\
\exists x: \phi & \implies & \pi_x(\mathcal{L}(\phi)) & \text{(Projection)}\n\end{array}
$$

# Weg-Projizierung der x-Komponente:

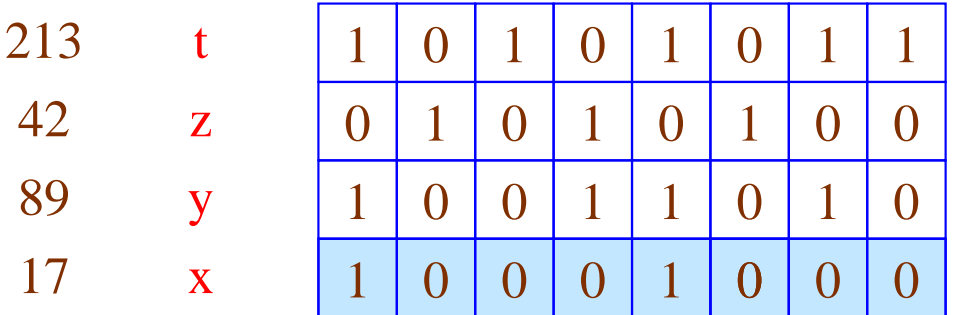

# Weg-Projizierung der x-Komponente:

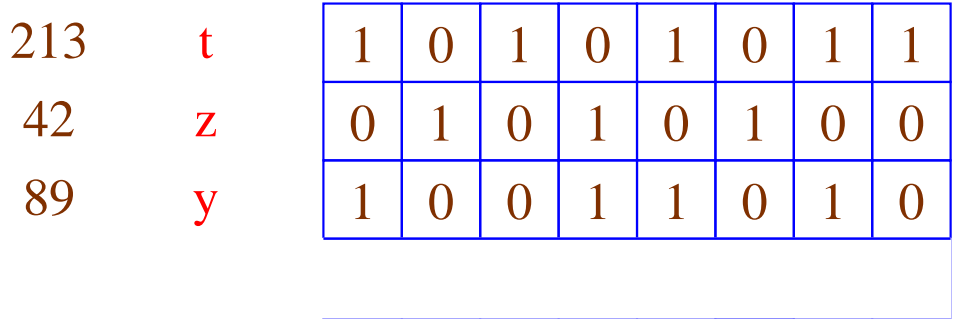

# Achtung:

- unsere Zahldarstellung ist nicht eindeutig: 011101 sollte genau dann akzeptiert werden, wenn jedes Wort aus 011101 · 0<sup>\*</sup> akzeptiert wird!
- Diese Eigenschaft bleibt bei Vereinigung, Durchschnitt und Komplement erhalten :-)
- Bei Projektion geht sie u.U. verloren !!!
- ==⇒ Der Automat für Projektion muss so angereichert werden, dass er die Eigenschaft wieder herstellt.

Automaten für Basis-Prädikate:

$$
x = 5
$$

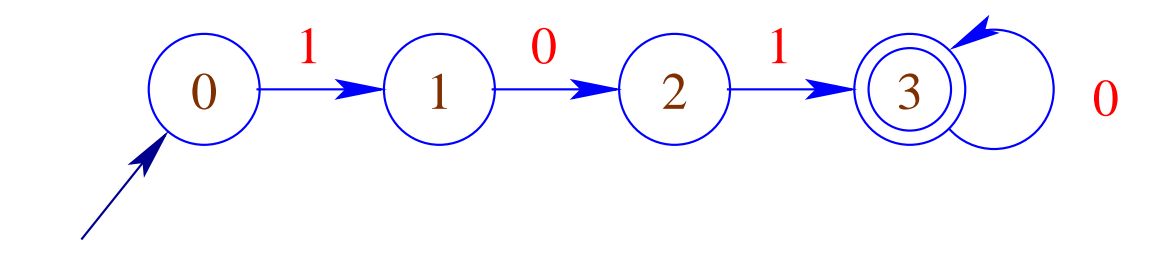

Automaten für Basis-Prädikate:

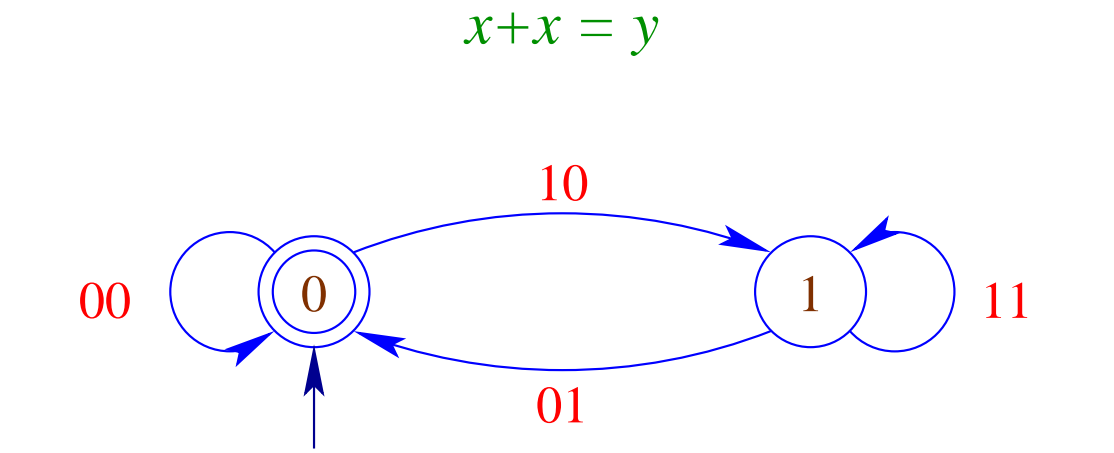

Automaten für Basis-Prädikate:

 $x+y=z$ 

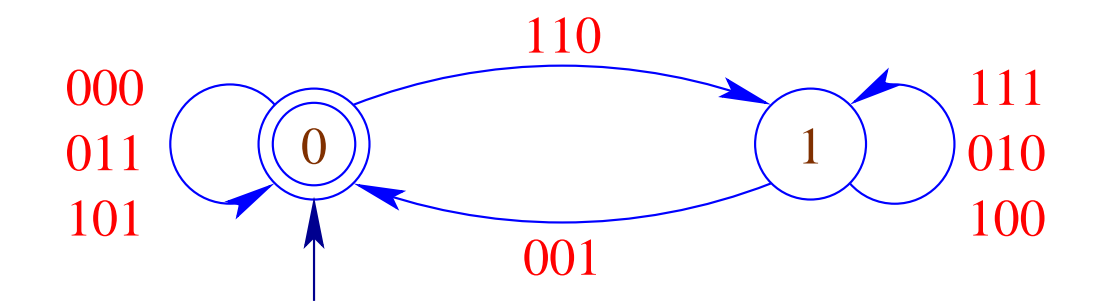

Ergebnisse:

Ferrante, Rackoff, 1973 :

 $2^{c \cdot n}$ 

Ergebnisse:

Ferrante, Rackoff, 1973 :  $2^{c \cdot n}$ 

Fischer, Rabin,1974 : PSAT  $\geq$  NTIME $(2^{2^{c\cdot n}})$ 

# **3.4 Verbesserung der Speicher-Organisation**

Ziel:

- Ausnutzung von Caches
	- Verringerung der Anzahl der Cache-Misses
- Verringerung der Allokations / Deallokations-Kosten
	- Ersetzung von Heap-Allokation durch Stack-Allokation
	- Unterstützung der Freigabe überflüssiger Heap-Objekte
- Verringerung der Zugriffskosten
	- Verkürzung der Indirektionsketten (Unboxing)

1. Cache-Optimierung:

### Idee: lokale Speicherzugriffe

- Laden aus dem Speicher lädt nicht nur ein Byte, sondern füllt eine ganze Cache-Zeile.
- Zugriff auf benachbarte Zellen werden billiger.
- Passen alle Daten einer inneren Schleife in den Cache, wird die Iteration extrem speicher-effizient ...

### Mögliche Lösungen:

- → Organisiere Zugriffe auf die vorhanden Daten um !
- → Organisiere die Daten um !

Solche Optimierungen funktionieren i.a. automatisch nur für Felder :- (

Beispiel:

for 
$$
(j = 1; j < n; j++)
$$
  
for  $(i = 1; i < m; i++)$   
 $a[i][j] = a[i-1][j-1] + a[i][j];$ 

- Iteriere stets erst über die Zeilen!
- ==⇒ Vertausche die Reihenfolge der Iterationen:

for 
$$
(i = 1; i < m; i++)
$$
  
for  $(j = 1; j < n; j++)$   
 $a[i][j] = a[i-1][j-1] + a[i][j];$ 

Wann ist das erlaubt ???

# Iterations-Schema: vorher:

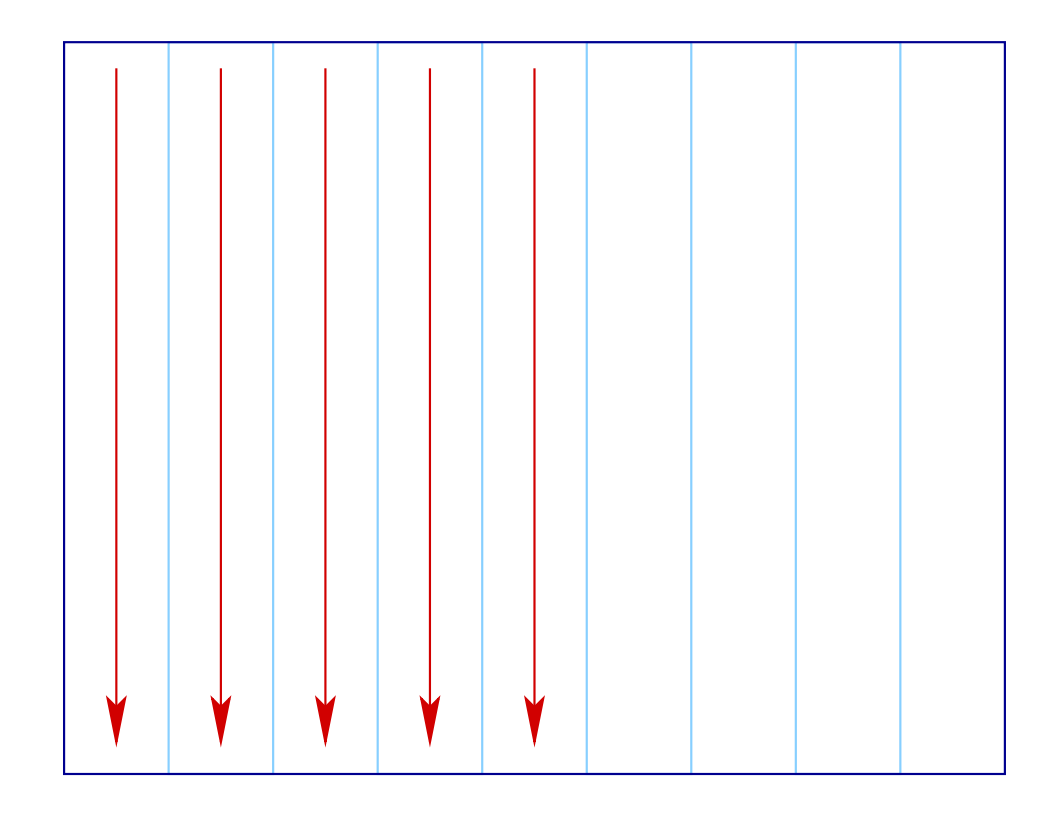

# Iterations-Schema: nachher:

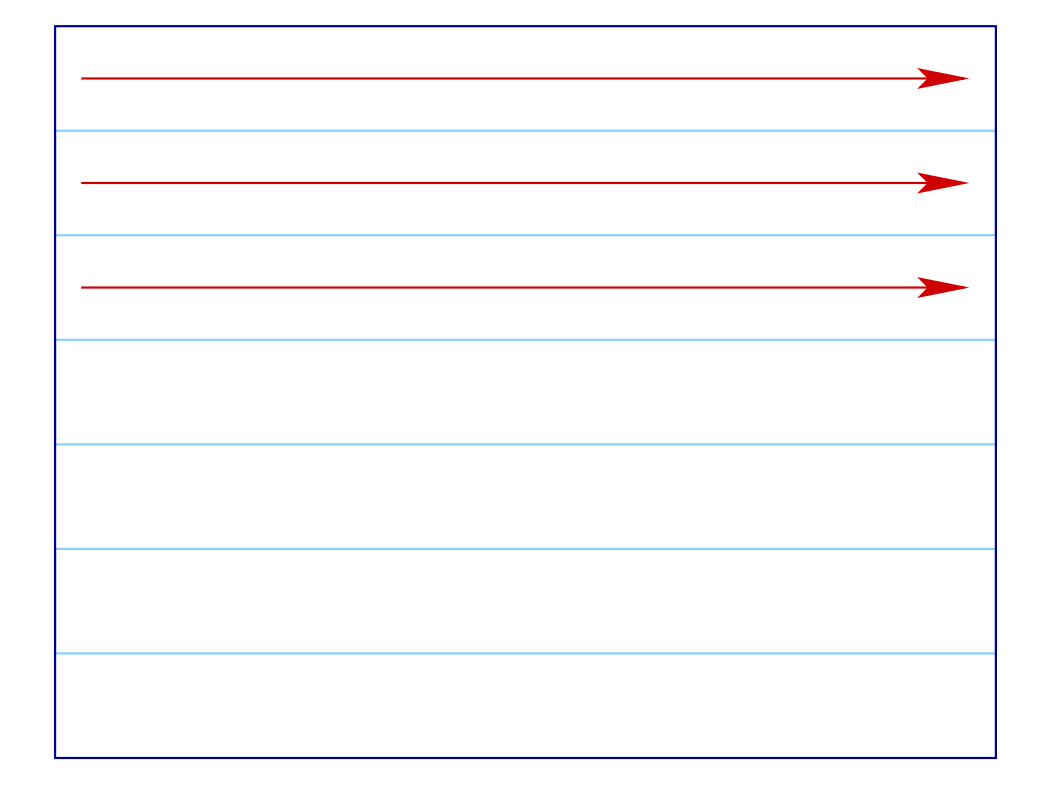

# Iterations-Schema: erlaubte Abhängigkeiten:

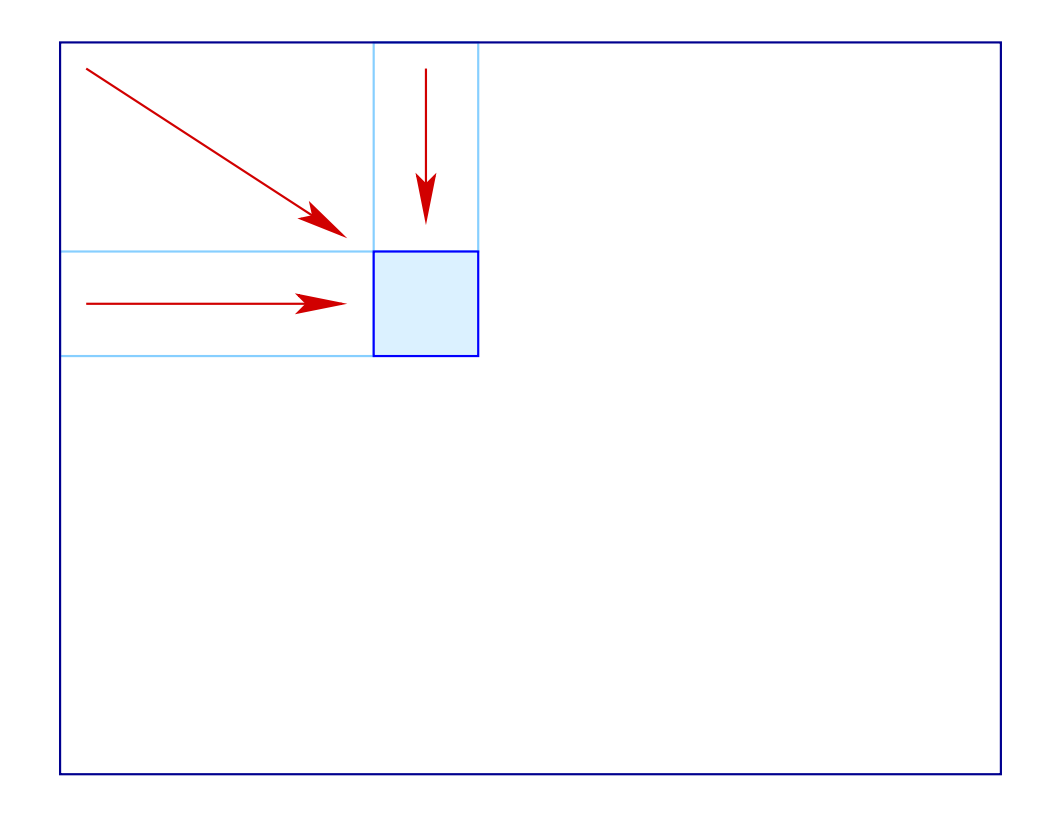

In unserem Fall müssen wir überprüfen, dass die folgenden Gleichungs-Systeme keine Lösung haben:

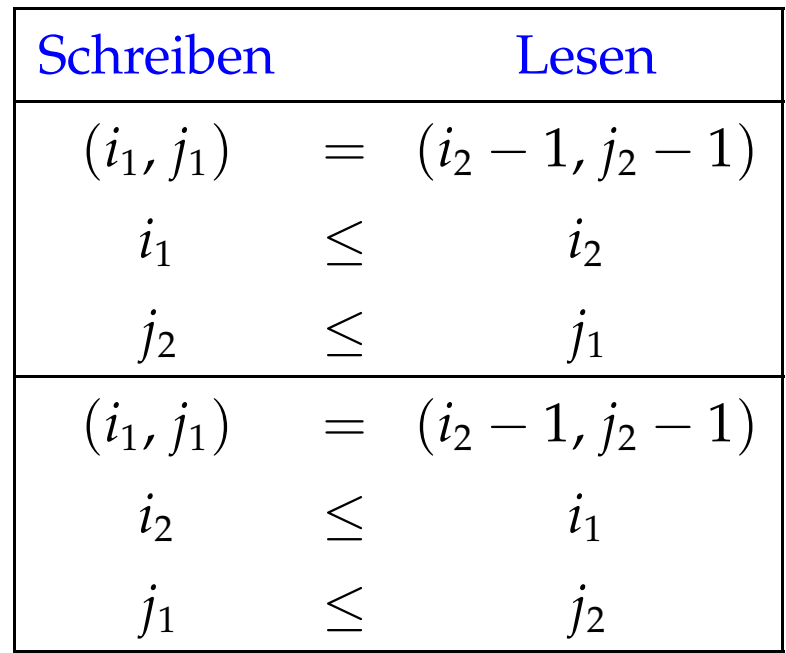

Das erste impliziert:  $j_2 \le j_2 - 1$  Hurra! Das zweite impliziert:  $i_2 \le i_2 - 1$  Hurra!

### Beispiel: Matrix-Matrix-Multiplikation

for 
$$
(i = 0; i < N; i++)
$$
  
\nfor  $(j = 0; j < M; j++)$   
\nfor  $(k = 0; k < K; k++)$   
\n $c[i][j] = c[i][j] + a[i][k] \cdot b[k][j];$ 

Über *b*[][] iterieren wir spaltenweise :-(

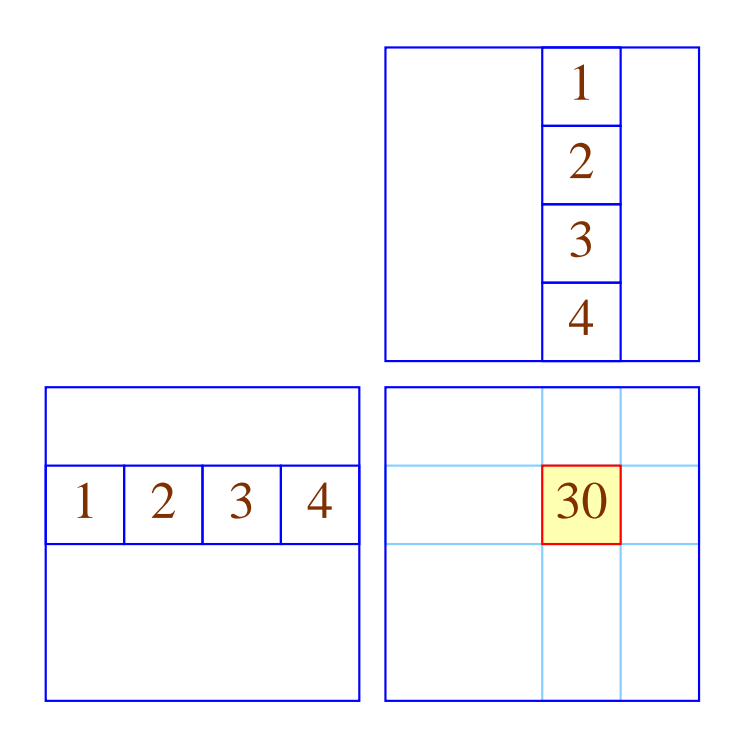

Vertausche die beiden inneren Schleifen:

for 
$$
(i = 0; i < N; i++)
$$
  
\nfor  $(k = 0; k < K; k++)$   
\nfor  $(j = 0; j < M; j++)$   
\n $c[i][j] = c[i][j] + a[i][k] \cdot b[k][j];$ 

### Ist das erlaubt ???

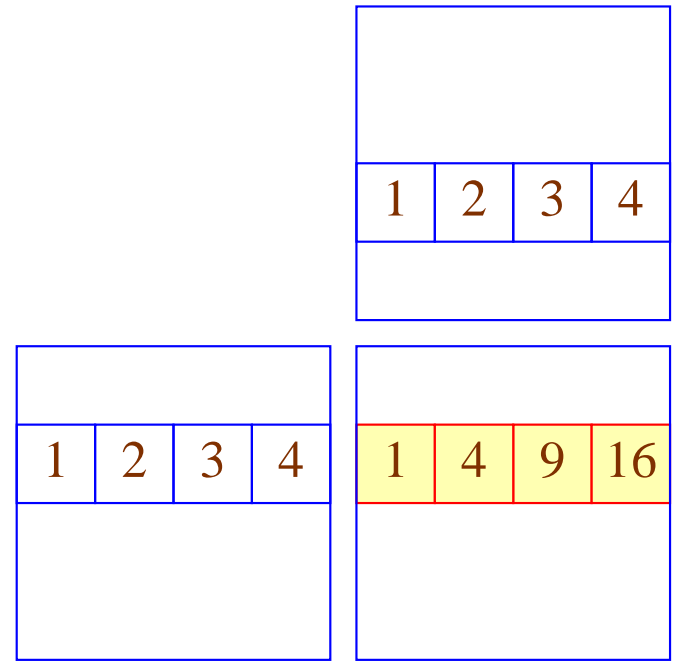

### Diskussion:

- Die Korrektheit folgt genauso wie eben :-)
- Eine ähnliche Idee lässt sich auch zur Implementierung von Matrix-Multiplikation zeilen-komprimierter Matrizen benutzen :-))
- Möglicherweise muss das Programm erst konditioniert werden, damit die Anwendbarkeit der Transformation erkannt wird :-(
- Matrix-Multiplikation benötigt evt. erst eine Initialisierung der Ergebnis-Matrix ...